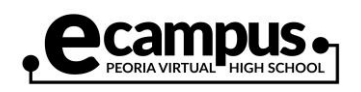

## How to Install Moodle App (Apple)

Note: Make sure you have enrolled in the eCampus Moodle course via a desktop or laptop device before accessing your course via the app. You will need to access the course via a desktop or laptop if course content in the app is limited. Screenshots may differ depending on your iOS version.

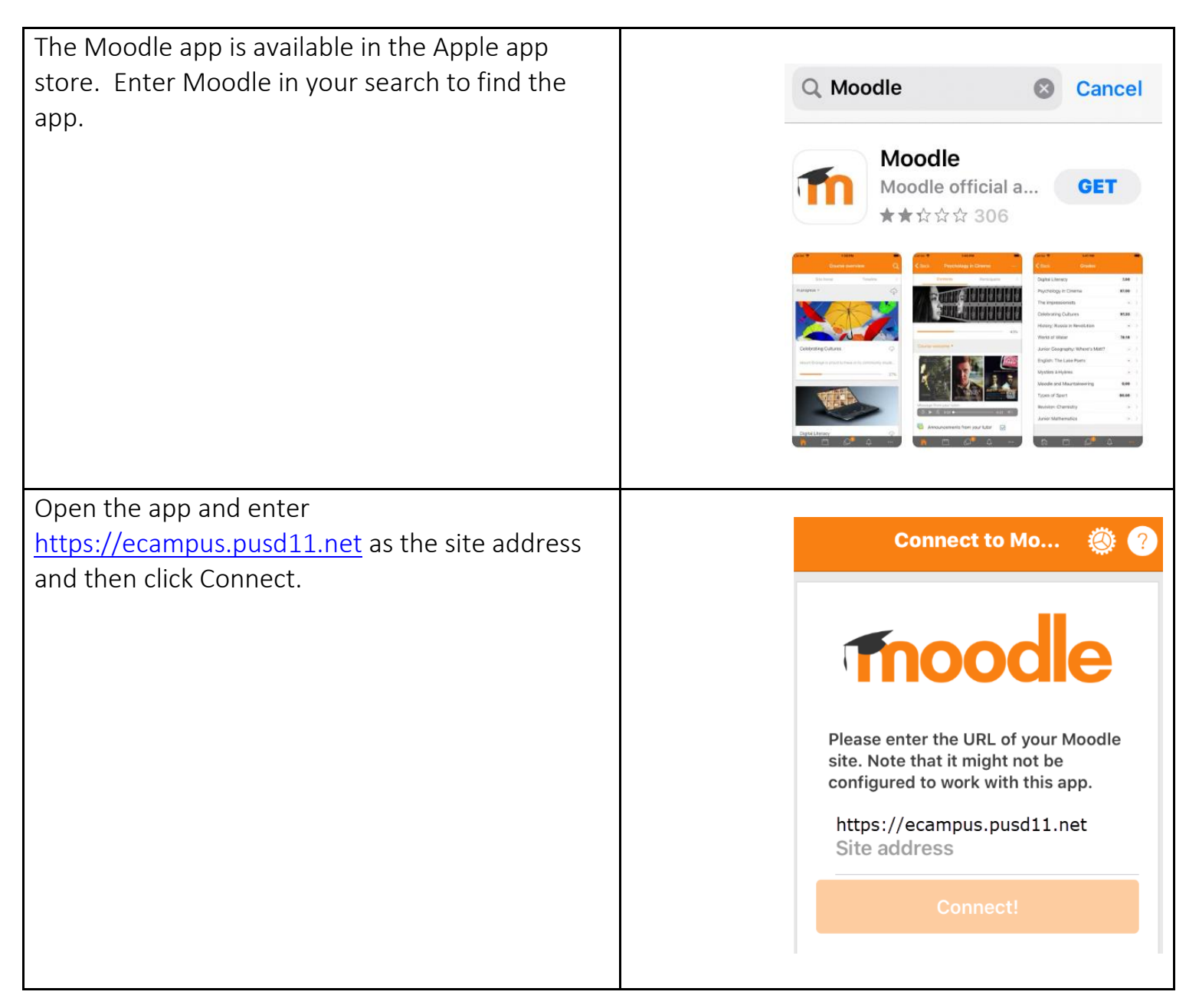

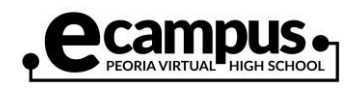

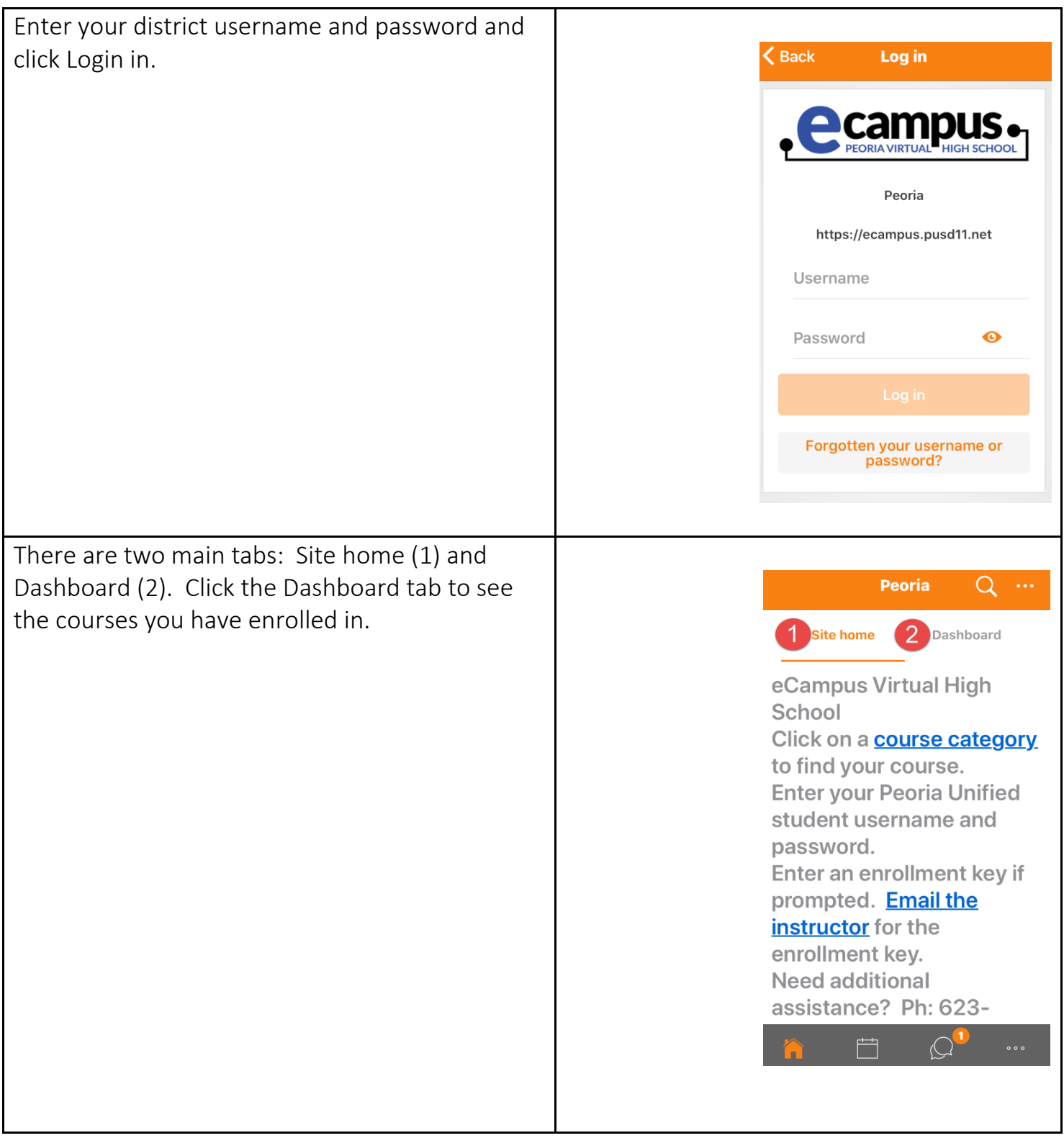

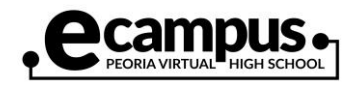

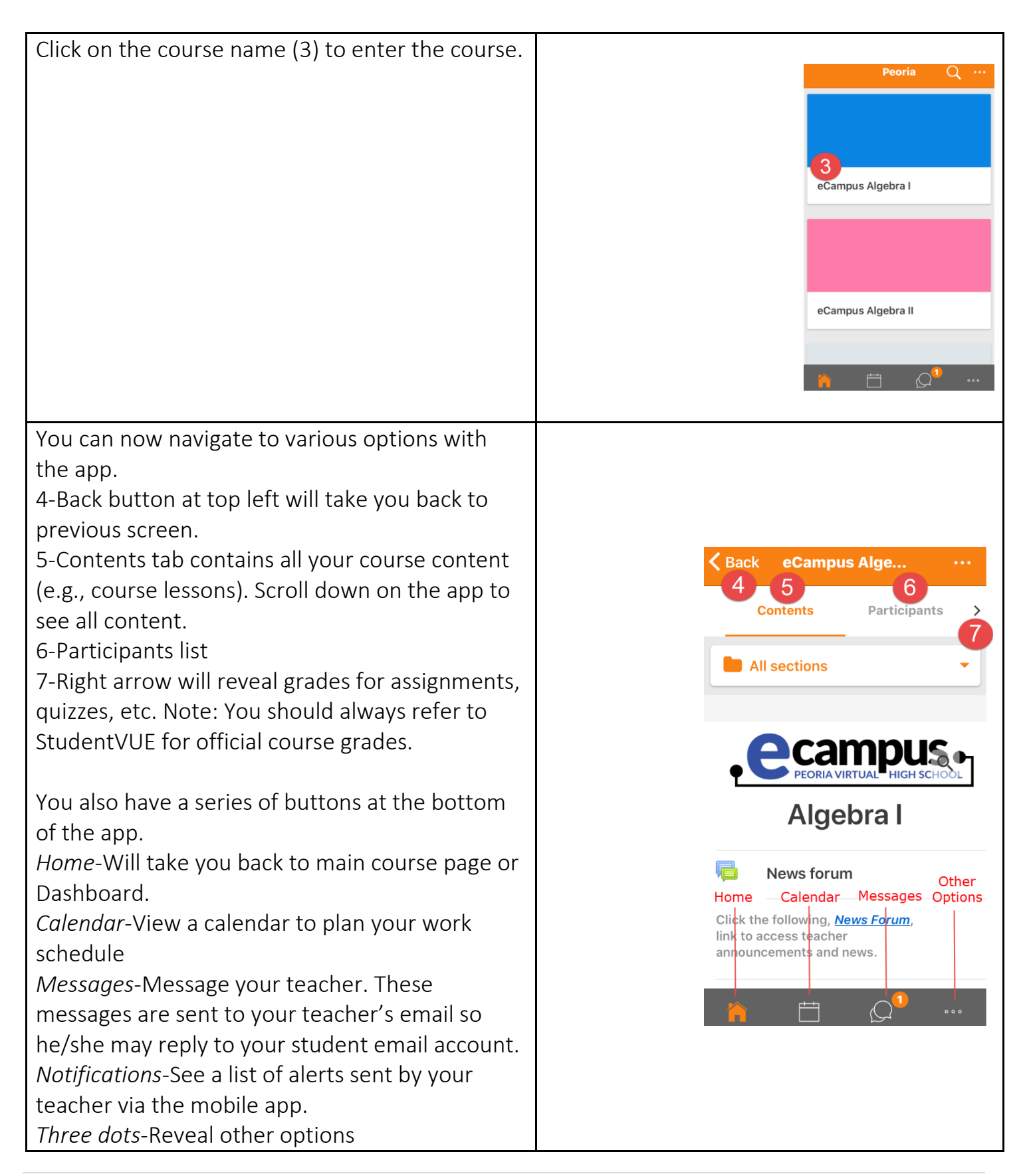

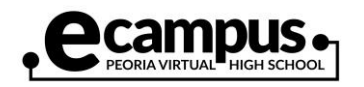

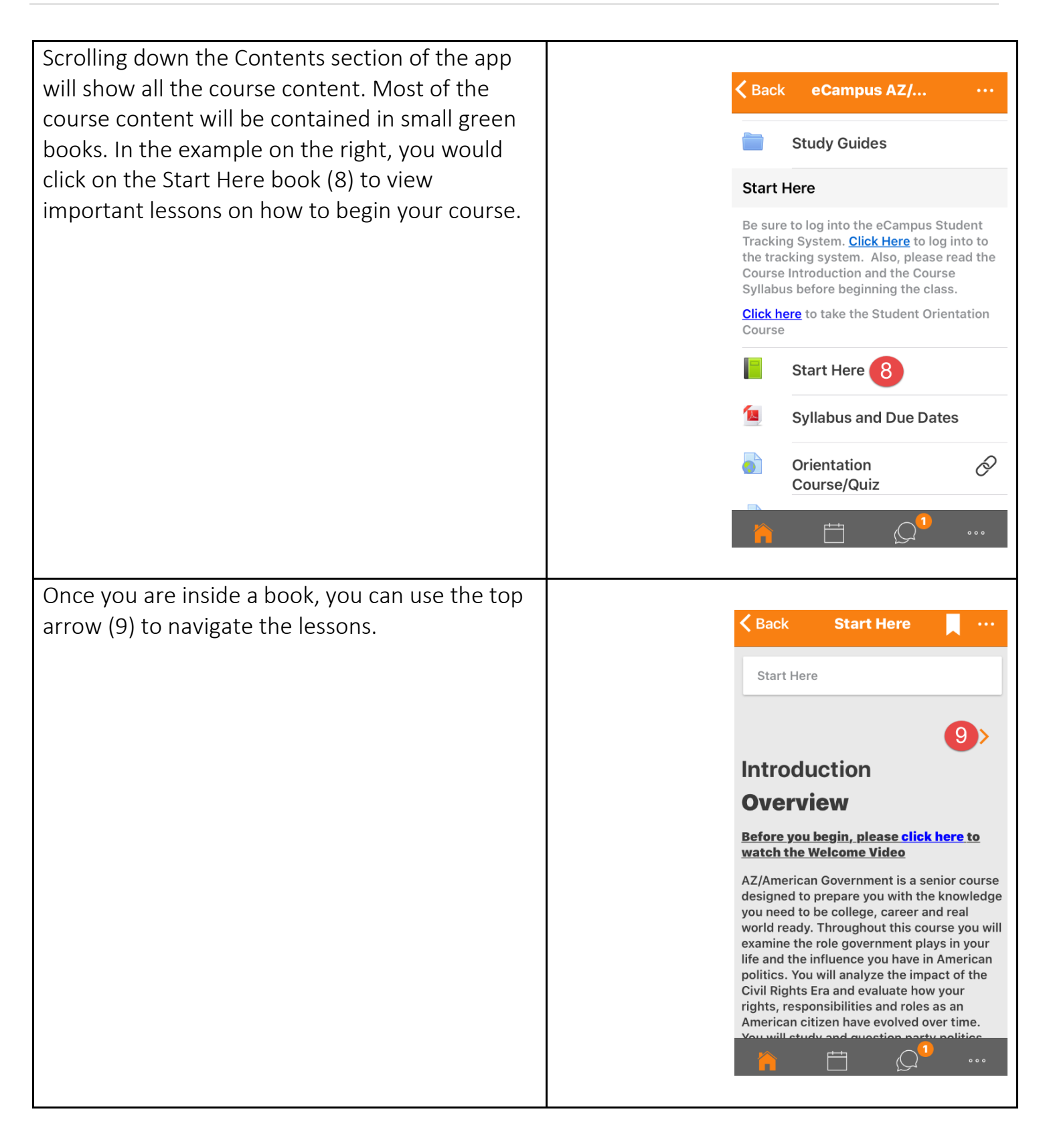